# **Itune For Win8**

**Alexandra Brodmüller-Schmitz**

#### **Windows 8 All-in-One For Dummies** Woody

Leonhard,2012-09-24 Ten minibooks in one great resource will get you fully up to speed on Windows 8 Promising an updated user interface, new application to today's mobile world, and increased connection to data and services that live in the cloud, Windows 8 will have new features and perks you'll want to start using right away. And that's where this bestselling guide comes in. With ten minibooks in one, it's packed with information on all aspects of the OS. Take the guesswork out of Windows 8 from day one with this all-in-one resource. Windows 8 boasts numerous exciting new features, and this ten-books-in-one reference is your one-stop guide for discovering them all! Provides top-notch guidance from trusted and well-known Windows expert and author, Woody Leonhard Covers Windows 8 inside and out, including how to customize Windows 8, Windows 8 and the Internet, security, networking, multimedia, and more Make your move to Windows 8 easy with Windows 8 All-in-One For Dummies.

 **Windows 8 and Office 2013 For Dummies** Andy Rathbone,Wallace Wang,2013-05-03 Learn to: Navigate the Windows 8 Start screen Create user accounts and set passwords Use Word, Excel, PowerPoint, and Outlook Master the basics of Windows 8 and Office 2013! Windows and Office work together to turn your PC into a productivity tool. The unique Windows 8 interface combines with updates to Office 2013 to create a new computing experience. This book offers quick answers for when you get stuck. Learn your way around the Windows 8 Start screen and Charms bar as well as Office 2013 applications. The new Windows — see how to launch programs, customize Windows 8, and create user accounts Apps and more — install and update apps, locate missing ones, and identify which ones are running Get social — add your social networking and e-mail accounts to Windows 8 for quicker updating Welcome to Office 2013 navigate the Ribbon and create and format Word documents and Excel spreadsheets Get organized — manage your e-mail and contacts and track your appointments Open the book and find: A tour of the Windows 8 Start screen How to password-protect your user account Tips for adding or removing Start screen items Advice on customizing Office 2013 Ways to punch up your PowerPoint presentations Hints for analyzing data with Excel

 Computer Basics Absolute Beginner's Guide, Windows 8 Edition Michael R. Miller,2012-09-14 This year, millions of casual

computer users will buy new Windows 8 mobile devices,

notebooks, and desktop PCs. They'll want to know how to find their way around, get comfortable, and get the job done - without jargon, complexity, or hassle. There's a book for them: Michael Miller's Absolute Beginner's Guide to Computer Basics, Windows 8 Edition. It's the one book that covers everything today's beginners and near-beginners need to know: not just about Windows, but also about software, hardware, and the Internet. Through 100+ books, author Michael Miller has established an unparalleled track record in explaining complicated concepts simply and clearly, and empowering beginners. Now, he's thoroughly updated his bestselling Absolute Beginner's Guide to Computer Basics to cover today's user experience - with Windows 8, Internet Explorer 8, and today's hottest online tools, from craigslist and Facebook to Twitter, Wikipedia, and Google Docs. The latest edition of Absolute Beginner's Guide to Computer Basics is updated with coverage of Windows 8, which introduces the totally new Metro user interface. Given Metro's genesis as a mobile interface, and Microsoft's push towards a new breed of touchscreen computing devices, this new edition will include more hardware coverage than previous editions. In addition, this book will cover Windows 8's new Metro interface in

depth, as well as feature increased coverage of social networking and cloud computing applications.

 **Windows Forensic Analysis Toolkit** Harlan Carvey,2014-03-11 Harlan Carvey has updated Windows Forensic Analysis Toolkit, now in its fourth edition, to cover Windows 8 systems. The primary focus of this edition is on analyzing Windows 8 systems and processes using free and open-source tools. The book covers live response, file analysis, malware detection, timeline, and much more. Harlan Carvey presents real-life experiences from the trenches, making the material realistic and showing the why behind the how. The companion and toolkit materials are hosted online. This material consists of electronic printable checklists, cheat sheets, free custom tools, and walk-through demos. This edition complements Windows Forensic Analysis Toolkit, Second Edition, which focuses primarily on XP, and Windows Forensic Analysis Toolkit, Third Edition, which focuses primarily on Windows 7. This new fourth edition provides expanded coverage of many topics beyond Windows 8 as well, including new cradle-to-grave case examples, USB device analysis, hacking and intrusion cases, and how would I do this from Harlan's personal case files and questions he has received from readers. The fourth edition also

includes an all-new chapter on reporting. Complete coverage and examples of Windows 8 systems Contains lessons from the field, case studies, and war stories Companion online toolkit material, including electronic printable checklists, cheat sheets, custom tools, and walk-throughs

 Windows 8 For Dummies, Pocket Edition Andy Rathbone,2012-09-17 The bestselling tech book of all time, now updated for Windows 8 Microsoft Windows is the operating system that runs nearly 90 percent of the world's computers. Windows 8 will offer new interface updates, cloud-based services, and much more. This update of Andy Rathbone's bestselling Windows guide covers all the basics, plus the enhancements unique to Windows 8. Whether you're meeting Windows for the first time or upgrading from an earlier version, this book shows you how to navigate the interface, work with files, browse the Internet, set up e-mail, manage media, and more. Combined editions of this book, all by Microsoft MVP Andy Rathbone, have sold more than 15 million copies worldwide, making Windows For Dummies the #1 bestselling technology book of all time Covers all the basics of using Windows 8—core desktop components, managing files and folders, saving files, using Windows search, printing, and working

in the cloud Shows how to get online, set up and use e-mail, use the latest version of Internet Explorer, set up security and virus protection, add music to the media player, organize photos, and edit media Includes coverage on using Windows 8's new start screen on both a desktop computer and a touchscreen device Windows 8 For Dummies has what all Windows newbies need to know as well as complete coverage of the new version's bells and whistles.

#### My Windows 8 Computer for Seniors Michael

Miller,2013-05-24 Easy, clear, readable, and focused on what you want to do Step-by-step instructions for the tasks you care about most Large, full-color, close-up photos show you exactly what to do Common-sense help whenever you run into problems Tips and notes to help you do even more Over the years, you've learned a lot. Now, learn Windows 8! We've identified the Windows 8 skills you need to stay connected with people you care about; keep your computer reliable, productive, and safe; express your creativity; find new passions; and live a better life! Our crystal-clear instructions respect your smarts but never assume you're an expert. Big, colorful photos on nearly every page make this book incredibly easy to read and use! Set up your computer with no fuss or

aggravation Get productive fast, even if you don't have computer experience Use the new "touch" features of Windows 8 if you have a touchscreen device Safeguard your privacy and protect yourself from online scams Display up-to-the-minute news, weather, and stock prices Browse and search the Web, wherever you go Find reliable health information online Make Skype video calls to friends and family Use Facebook to find old friends and see what they're up to Store your pictures and share them with loved ones Read eBooks on your PC–even enlarge text for greater comfort Watch TV or movies with Netflix, Hulu Plus, or YouTube Enjoy your music, and discover great music you've never heard Fix your own computer problems without help

#### Windows 10 All-In-One For Dummies Woody

Leonhard,2016-10-03 The most comprehensive guide to Windows 10, updated with the latest enhancements If you're new to Windows 10 and want an authoritative and accessible guide to the basics of the widely used operating system, Windows 10 All-in-One For Dummies is the book for you. Written by trusted Windows expert Woody Leonhard, this freshly updated guide cuts through the jargon and covers everything you need to know, including navigating the start menu, personalizing your Windows experience,

maximizing Windows apps, and managing security. Windows 10 All-in-One For Dummies includes all the guidance you need to make the most of this latest update of Windows. It shows you how to set up multiple user accounts, create a Homegroup for easy sharing between devices, backup your files, and troubleshoot common problems. Covers all the new features and latest enhancements to Windows 10 Makes upgrading to the latest version easier than ever Lets you work with apps like a pro Includes tons of tips on protecting your computer, data, privacy, and identity Whether you use Windows 10 for business, fun and games, or staying in touch with family and friends, Windows 10 Allin-One For Dummies makes it easy.

 Windows 8 Secrets Paul Thurrott,Rafael Rivera,2012-08-28 Tips, tricks, treats, and secrets revealed on Windows 8 Microsoft is introducing a major new release of its Windows operating system, Windows 8, and what better way for you to learn all the ins and outs than from two internationally recognized Windows experts and Microsoft insiders, authors Paul Thurrott and Rafael Rivera? They cut through the hype to get at useful information you'll not find anywhere else, including what role this new OS plays in a mobile and tablet world. Regardless of your level of knowledge, you'll

discover little-known facts about how things work, what's new and different, and how you can modify Windows 8 to meet what you need. Windows 8 Secrets is your insider's guide to: Choosing Windows 8 Versions, PCs and Devices, and Hardware Installing and Upgrading to Windows The New User Experience The Windows Desktop Personalizing Windows Windows Store: Finding, Acquiring, and Managing Your Apps Browsing the Web with Internet Explore Windows 8's Productivity Apps Windows 8's Photo and Entertainment Apps Xbox Games with Windows 8 Windows 8 Storage, Backup, and Recovery Accounts and Security Networking and Connectivity Windows 8 for Your Business Windows Key Keyboard Shortcuts Windows 8 Secrets is the ultimate insider's guide to Microsoft's most exciting Windows version in years.

 **Easy Computer Basics, Windows 8 Edition** Michael Miller,2012-09-07 SEE IT DONE. DO IT YOURSELF. It's that Easy! Easy Computer Basics, Windows 8 Edition teaches you the fundamentals to help you get the most from your computer hardware and software. Fully illustrated steps with simple instructions guide you through each task, building the skills you need to perform the most common computer tasks. No need to feel intimidated; we'll hold your hand every step of the way. Learn how

to… Set up and configure your new computer system Upgrade your computer with new hardware and software Use Microsoft Windows 8—and personalize it just for you Connect to the Internet for web surfing, email, Facebook, and YouTube View and manage digital photos Download music from the iTunes Store and other sites, plus stream music live over the Internet Protect your family and your computer from viruses, spam, and spyware Set up a wireless home network and share your Internet connection with multiple computers

 **Windows 8 Tweaks** Steve Sinchak,2013-05-21 Acres of Windows 8 tweaks from a Microsoft MVP and creator of Tweaks.com! From a Microsoft MVP, who is also the savvy creator of Tweaks.com, comes this ultimate collection of Windows 8 workarounds. Steve Sinchak takes you way beyond default system settings, deep under the hood of Windows 8, down to the hidden gems that let you customize your Windows 8 system like you wouldn't believe. From helping you customize the appearance to setting up home networking, sharing media, and squeezing every ounce of performance out of the OS, this book delivers. Get ready to rock and roll with Windows 8! Uncovers hidden gems to help you get the most out of Windows 8 Bypasses the default system

settings to show you how to customize the login and start screens. unlock hidden settings, supercharge your network speed, get rid of features you hate, and more Provides over 400 pages of workarounds and tweaks, including many high-level ones for you hotshot techies who really love to reshape an OS and make it your own Offers expert guidance and insight from author Steve Sinchak, a Microsoft MVP and creator of Tweaks.com Start tweaking and make Windows 8 your own with Windows 8 Tweaks.

 **Windows 8 & Office 2010 For Dummies eBook Set** Andy Rathbone,2012-12-20 Two complete e-books covering Windows and Office for one lowprice! This unique value-priced e-book set brings together twobestselling For Dummies books in a single ebook file.Including a comprehensive table of contents and the full text ofeach book, complete with cover, this e-book set gives you indepthinformation on the leading PC productivity tools: Windows 8 andOffice 2010. Best of all, you'll pay less than the cost of eachbook purchased separately. You'll get the complete text of: Windows 8 For Dummies, which covers The core components of Windows 8, the new Start screen, and howto work with programs and files Getting online with Internet Explorer, using e-mail andaccessing social networks Playing CDs, music, and movies;

working with photos, andcustomizing Windows Using Windows 8 on a touchscreen tablet Office 2010 For Dummies, which shows you how to Use Word, Excel, PowerPoint, Outlook, and Access Find recently used files and save, open, and close them withBackstage View Format Word documents and analyze data with Excel Create PowerPoint presentations with charts, graphics, movies,and sound About the authors Andy Rathbone, author of Windows 8 For Dummies, isan expert on PC operation and repair as well as tablet computing,and is the bestselling author of all editions of Windows ForDummies. Wallace Wang, author of Office 2010 ForDummies, is the bestselling author of several dozen computerbooks, including Beginning Programming For Dummies.

 IPod & ITunes J. D. Biersdorfer,2004 Explains how to use the portable music player with a Windows PC or a Macintosh computer to perform functions including play music, store personal contact and calendar information, and use as a portable FireWire drive.

 **Windows 8 Bible** Jim Boyce,Rob Tidrow,2012-10-10 The first and last word on the feature-packed new Windows 8 Windows 8 is an exciting new version of Microsoft's flagship operating system and it's packed with exciting new features. From the new Windows 82032s lock screen and the new Internet Explorer to a built-in PDF

reader and new user interface, Windows 8 is not only a replacement for Windows 7 but a serious OS for today's tablet and touchscreen device users. And what better way to get the very most out of it than with this equally impressive new book from Microsoft experts? Over 900 pages packed with tips, instruction, and techniques help you hit the ground running with Windows 8. Provides complete how-to coverage of Windows 8 in a thoroughly redesigned and revised new Bible from an expert author team Covers all the exciting new Windows 8 features, including the Windows 82032s lock screen, Internet Explorer Immersive, Modern Reader, a new interface, and more Helps new and inexperienced users, as well as those upgrading from Windows 7, Windows Vista, or Windows XP Also explores new connections to cloud applications and data, distributed file system replication, and improvements to branch cache Get the very most out of Windows 8, no matter what device you run it on, with Windows 8 Bible.

 **Windows 8 For Dummies** Andy Rathbone,2012-09-04 The bestselling tech book of all time, now updated for Windows 8 Microsoft Windows is the operating system that runs nearly 90 percent of the world's computers. Windows 8 will offer new interface updates, cloud-based services, and much more. This

update of Andy Rathbone's bestselling Windows guide covers all the basics, plus the enhancements unique to Windows 8. Whether you're meeting Windows for the first time or upgrading from an earlier version, this book shows you how to navigate the interface, work with files, browse the Internet, set up e-mail, manage media, and more. Combined editions of this book, all by Microsoft MVP Andy Rathbone, have sold more than 15 million copies worldwide, making Windows For Dummies the #1 bestselling technology book of all time Covers all the basics of using Windows 8--core desktop components, managing files and folders, saving files, using Windows search, printing, and working in the cloud Shows how to get online, set up and use e-mail, use the latest version of Internet Explorer, set up security and virus protection, add music to the media player, organize photos, and edit media Includes coverage on using Windows 8's new start screen on both a desktop computer and a touchscreen device Windows 8 For Dummies has what all Windows newbies need to know as well as complete coverage of the new version's bells and whistles.

 **Windows 8 Upgrade Guide** PCWorld Editors, Microsoft's new operating system may look like a radical departure from Windows 7, but it works, it makes sense, and it's the future. Numerous small improvements to the desktop user interface make many computing tasks easier to perform. In this book, we help you decide whether to upgrade to Windows 8, the best way to go about doing so, and the biggest changes between this version and previous versions of the operating system.

 **iTunes** Alexandra Brodmüller-Schmitz,2005-01-20 Avec iTunes, sous Mac OS X ou Windows XP, vous allez faire bien plus qu'écouter de la musique ! Si vous disposez d'un PC, il vous suffit de télécharger la version Windows d'iTunes depuis le site d'Apple France. Si votre Macintosh a moins de trois ans, iTunes fait déjà partie de son système d'exploitation. Cet ouvrage vous propose d'exploiter toutes les possibilités offertes par iTunes. Voici un aperçu des thèmes développés dans Le tout en poche iTunes : installation et configuration sous Windows et Mac OS X ; lecture de CO et importation dans des bibliothèques ; gestion de la musique : création de bibliothèque et de liste d'écoute, modification des titres, gravure sur CD ou DVD ; échange et diffusion de playlists (listes d'écoute) ; iTunes Music Store : création d'un compte, achat de morceaux, morceaux offerts ; synchronisation automatique et manuelle de votre iPod ; partage de musique en réseau ; configuration du pare-feu ; connexion de iTunes à votre chaîne

stéréo grâce à AirPort Express ; ajout de fonctions iTunes grâce à AppleScript et bien d'autres choses...

 **iTunes and iCloud for iPhone, iPad, & iPod touch Absolute Beginner's Guide** Brad Miser,2013-04-22 FULL COLOR Covers iTunes 11 and iCloud for Mac and Windows Make the most of iTunes® or iCloud®–without being a technical expert! This book is the fastest way to use iTunes and iCloud to enjoy your media anywhere you go, on any iPhone®, iPad®, or iPod® touch. Even if you've never used iTunes or iCloud before, this book will show you how to do what you want, one incredibly clear and easy step at a time. iTunes and iCloud have never been this simple! Who knew how simple iTunes and iCloud could be? This is today's best beginner's guide to using iTunes and iCloud... simple, practical instructions for doing everything you really want to do. Here's a small sample of what you learn: • Explore iTunes and discover better ways to enjoy it • Build your iTunes library with both free content and paid iTunes media • Label your iTunes media with information so that finding what you want is always easy • Hear exactly the music you want to hear, when you want to hear it • Discover, subscribe, and listen to the world's best podcasts • Wirelessly stream your iTunes media to other devices with AirPlay

• Set up iCloud on your Mac, Windows PC, iPad, iPhone, or iPod touch • Use iCloud to automatically share your media across all your "iDevices" • Use Photo Stream to automatically save your photos and share them with others • Preview and download new music to your iPhone, iPad, or iPod touch • Carry and read entire libraries of electronic books • Control syncing and preferences so your devices always work the way you want

 Windows 8 Kickstart James Russell,2013-01-11 Your full-color go-to guide—covering the final version of Windows 8! Get started enjoying the innovative features of Microsoft's latest operating system release on any device quickly and easily with Windows 8 Kickstart. Loaded with crisp, full-color screenshots, this practical, visual guide focuses on the best ways to maximize the operating system's capabilities. Customize and secure your system, manage files, browse the Web, download apps, enjoy multimedia, manage photos, connect to social media networks, and much more. Tips, Notes, Warnings, and Now You Know sidebars offer solutions to potential pitfalls and veteran insight helps you get the most out of Windows 8. Configure and customize Windows 8 Manage your desktop Organize files with Windows Explorer Keep Windows 8 up to date and secure Get started with Windows 8-style apps Surf the web Connect with social media and instant messaging View and manage photos Play music, video, and games Print files and manage devices

Windows 800000000000 00000,2013-05 000000000 テクニックまで完全解説。Windows 8.Pro.Enterprise/Windows RT完全対応。

 **The Apple TV Crash Course** Thomas Belle,2015-03-26 Mac. iPhone. iPad. Apple TV? While Apple TV may not get the same press is other Apple products, that is about to change. For years, Apple TV was touted on Apple's hobby product—something they tinkered with occasionally, but not something they put as much effort in as other Apple products. This changed in 2012. Apple announced a slimmed down version of the media device at a price people could actually afford: \$99. In March of 2015, they dropped the price again to \$69, and announced that they would be the first devices to offer HBO's monthly streaming service: HBO Now. What started as a hobby has turned into a powerhouse. The low-cost, high-powered, streaming media player, has become the best on the market. Other companies (notably Google, Amazon, and Roku) have tried to create their own media devices, but, in this authors opinion, none of them come close to offering an operating system that just works. This guide is an introduction to Apple TV. If you are just "thinking" about making the switch from cable to streaming TV, then this book will show you how; if you've already made the switch, but you want to get the most out of it, then it will covers that as well. There's something for everyone here, so read on…

**Itune For Win8** Book Review: Unveiling the Magic of Language

In a digital era where connections and knowledge reign supreme, the enchanting power of language has be much more apparent than ever. Its power to stir emotions, provoke thought, and instigate transformation is really remarkable. This extraordinary book, aptly titled "**Itune For Win8**," compiled by a highly acclaimed author, immerses readers in a captivating exploration of the significance of language and its profound affect our existence. Throughout this critique, we will delve in to the book is central themes, evaluate its unique writing style, and assess its overall influence on its readership.

**Table of Contents Itune For**

#### **Win8**

1. Understanding the eBook

Itune For Win8

The Rise of Digital

Reading Itune For

Win8

Advantages of

eBooks Over

Traditional Books

- 2. Identifying Itune For Win8
	- Exploring Different

Genres

Considering Fiction

vs. Non-Fiction

- Determining Your Reading Goals
- 3. Choosing the Right eBook

Platform

Popular eBook

Platforms

Features to Look

for in an Itune For

Win8

User-Friendly

**Interface** 

4. Exploring eBook

Recommendations from

Itune For Win8

Personalized

Recommendations

 $\circ$  Itune For Win8

User Reviews and

Ratings

- Itune For Win8 and Bestseller Lists
- 5. Accessing Itune For Win8

Free and Paid eBooks

 $\circ$  Itune For Win8

Public Domain

eBooks

 $\circ$  Itune For Win8

eBook Subscription

**Services** 

 $\circ$  Itune For Win8

Budget-Friendly

**Options** 

- 6. Navigating Itune For Win8
	- eBook Formats
		- o ePub, PDF, MOBI,

and More

 $\circ$  Itune For Win8

Compatibility with

**Devices** 

 $\circ$  Itune For Win8

Enhanced eBook

Features

7. Enhancing Your Reading

**Experience** 

Adjustable Fonts

and Text Sizes of

Itune For Win8

Highlighting and

Note-Taking Itune

For Win8

o Interactive

Elements Itune For

### Win8

- 8. Staying Engaged with Itune For Win8
	- Joining Online

Reading

**Communities** 

Participating in

Virtual Book Clubs

Following Authors

and Publishers

Itune For Win8

9. Balancing eBooks and Physical Books Itune For

Win8

- Benefits of a Digital Library
- Creating a Diverse

#### **Vin8**

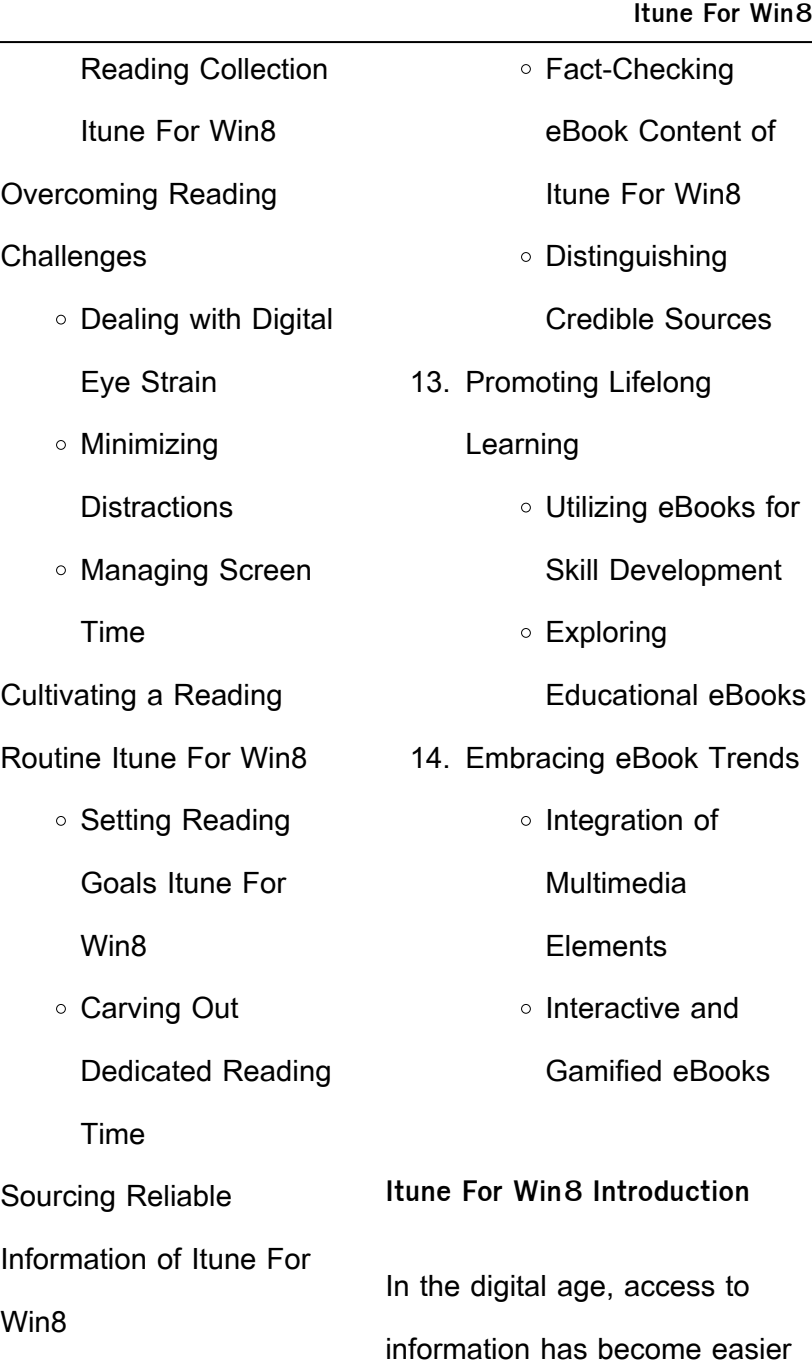

 $12.$ 

 $10.$ 

÷.

 $11.$ 

than ever before. The ability to download Itune For Win8 has revolutionized the way we consume written content. Whether you are a student looking for course material, an avid reader searching for your next favorite book, or a professional seeking research papers, the option to download Itune For Win8 has opened up a world of possibilities. Downloading Itune For Win8 provides numerous advantages over physical copies of books and documents. Firstly, it is incredibly convenient. Gone are the days of carrying around

heavy textbooks or bulky folders

filled with papers. With the click

of a button, you can gain

immediate access to valuable resources on any device. This convenience allows for efficient studying, researching, and reading on the go. Moreover, the cost-effective nature of downloading Itune For Win8 has democratized knowledge. Traditional books and academic journals can be expensive, making it difficult for individuals with limited financial resources to access information. By offering free PDF downloads, publishers and authors are enabling a wider audience to benefit from their work. This inclusivity promotes equal opportunities for learning and personal growth. There are numerous websites and

platforms where individuals can download Itune For Win8. These websites range from academic databases offering research papers and journals to online libraries with an expansive collection of books from various genres. Many authors and publishers also upload their work to specific websites, granting readers access to their content without any charge. These platforms not only provide access to existing literature but also serve as an excellent platform for undiscovered authors to share their work with the world. However, it is essential to be cautious while downloading Itune For Win8. Some websites

may offer pirated or illegally obtained copies of copyrighted material. Engaging in such activities not only violates copyright laws but also undermines the efforts of authors, publishers, and researchers. To ensure ethical downloading, it is advisable to utilize reputable websites that prioritize the legal distribution of content. When downloading Itune For Win8, users should also consider the potential security risks associated with online platforms. Malicious actors may exploit vulnerabilities in unprotected websites to distribute malware or steal personal information. To protect themselves,

individuals should ensure their devices have reliable antivirus software installed and validate the legitimacy of the websites they are downloading from. In conclusion, the ability to download Itune For Win8 has transformed the way we access information. With the convenience, cost-effectiveness, and accessibility it offers, free PDF downloads have become a popular choice for students, researchers, and book lovers worldwide. However, it is crucial to engage in ethical downloading practices and prioritize personal security when utilizing online platforms. By doing so, individuals can make the most of the vast array of

free PDF resources available and embark on a journey of continuous learning and intellectual growth.

## **FAQs About Itune For Win8 Books**

How do I know which eBook platform is the best for me? Finding the best eBook platform depends on your reading preferences and device compatibility. Research different platforms, read user reviews, and explore their features before making a choice. Are free eBooks of good quality? Yes, many reputable platforms offer high-quality free eBooks,

including classics and public domain works. However, make sure to verify the source to ensure the eBook credibility. Can I read eBooks without an eReader? Absolutely! Most eBook platforms offer webbased readers or mobile apps that allow you to read eBooks on your computer, tablet, or smartphone. How do I avoid digital eye strain while reading eBooks? To prevent digital eye strain, take regular breaks, adjust the font size and background color, and ensure proper lighting while reading eBooks. What the advantage of interactive eBooks? Interactive eBooks incorporate multimedia elements, quizzes, and

activities, enhancing the reader engagement and providing a more immersive learning experience. Itune For Win8 is one of the best book in our library for free trial. We provide copy of Itune For Win8 in digital format, so the resources that you find are reliable. There are also many Ebooks of related with Itune For Win8. Where to download Itune For Win8 online for free? Are you looking for Itune For Win8 PDF? This is definitely going to save you time and cash in something you should think about.

**Itune For Win8 :**

le christianisme orthodoxe face

aux da c fis de l download - Aug 08 2023 web le christianisme orthodoxe face aux da c fis de l italy s balkan strategies 19th 20th century la chasse à l âme l autre soleil de la réforme à la réformation 1450 1530 the arab christ eclats de vie un enseignement protestant de culture religieuse à l école élémentaire byzance et le christianisme présentation de la biélorussie **le christianisme orthodoxe face aux da c fis de l copy** - Jun 06 2023 web apr 8 2023 le christianisme orthodoxe face aux da c fis de l annalen der naturphilosophie mar 27 2020 2023

contents 1 die theorien der aktiven anpassung mit besonderer berücksichtigung der deszendenztheorie schopenhauers von dr oskar prochnow 1910 2 das heilproblem einführung der homöopathie von e schlegel le christianisme orthodoxe face aux da c fis de l pdf - Jan 01 web may 4 2023 le christianisme orthodoxe face aux da c fis de l 2 4 downloaded from uniport edu ng on may 4 2023 by guest encyclopædia universalis encyclopaedia 1989 le semeur 1849 holy fire victoria clark 2005 during 2002 and 2003 victoria clark spent time in

jerusalem with the aim **christianisme orthodoxe wikipédia** - Feb 02 2023 web le christianisme orthodoxe ou l orthodoxie est l une des trois principales confessions du christianisme comme la pentarchie du premier millénaire la communion orthodoxe est organisée en Églises autocéphales indépendantes les unes des autres d un point de vue juridique et spirituel à ceci près qu au xxie siècle leur nombre est **le christianisme orthodoxe face aux da c fis de l 2022 api** - Apr 23 2022 web in some cases you likewise complete not discover the message le christianisme

orthodoxe face aux da c fis de l that you are looking for it will  $del$  delatriately squander the time however below like you visit this web page it will be as a result categorically simple to get as without di $\Box$ culty as download guide le christianisme orthodoxe face le christianisme orthodoxe face aux da c fis de l pdf - May 05 2023 web may 21 2023 le christianisme orthodoxe face aux da c fis de l 2 5 downloaded from uniport edu ng on may 21 2023 by guest pierre bayle 1697 the new faithful colleen carroll 2002 the young adults whose compelling stories are related in the new

faithful defy conventional wisdom by choosing to embrace traditional morality and religious devotion **le christianisme orthodoxe face aux défis de la société** - May 25 2022 web sep 16 2023 april 21st 2020 l adoption du christianisme va de pair avec celle de la civilisation byzantine c est donc à cette époque que se forme dans les balkans une nouvelle frontière celle entre le monde free le christianisme orthodoxe face aux da c fis de l - Oct 10 2023 web le christianisme orthodoxe face aux da c fis de l annalen der naturphilosophie mar 27 2022

2020 contents 1 die theorien der aktiven anpassung mit besonderer berücksichtigung der deszendenztheorie schopenhauers von dr oskar prochnow 1910 2 das heilproblem einführung der homöopathie von e **le christianisme orthodoxe face aux da c fis de l pdf** - Nov 30 web sep 9 2023 le christianisme orthodoxe face aux da c fis de l is available in our book collection an online access to it is set as public so you can download it instantly our digital library saves in multiple locations allowing you to get the most less latency time to download any of our

books like this one merely said the le christianisme orthodoxe le christianisme orthodoxe face aux da c fis de l henry - Jul 07 2023

web le christianisme orthodoxe face aux da c fis de l as recognized adventure as well as experience practically lesson amusement as skillfully as harmony can be gotten by just checking out a book le christianisme orthodoxe face aux da c fis de l furthermore it is not directly done you could understand even more approximately this life all le christianisme orthodoxe face aux da c fis de l - Sep 09 2023 web le christianisme orthodoxe face aux da c fis de l theology

without boundaries may 20 2023 in this book carnegie samuel calian who was baptized in the eastern tradition and raised a protestant promotes greater dialogue and exchange among christians of the east and west he seeks christianisme orthodoxe expliqué par un chrétien orthodoxe - Aug 28 2022 web les orthodoxes l appelle theotokos c est que veut dire enfantrice de dieu l expression mère de dieu est également employée les orthodoxes croient que la vierge marie est plus haut sans aucun comparaison que les séraphins et le chérubins est ce que les prêtres orthodoxes peuvent se

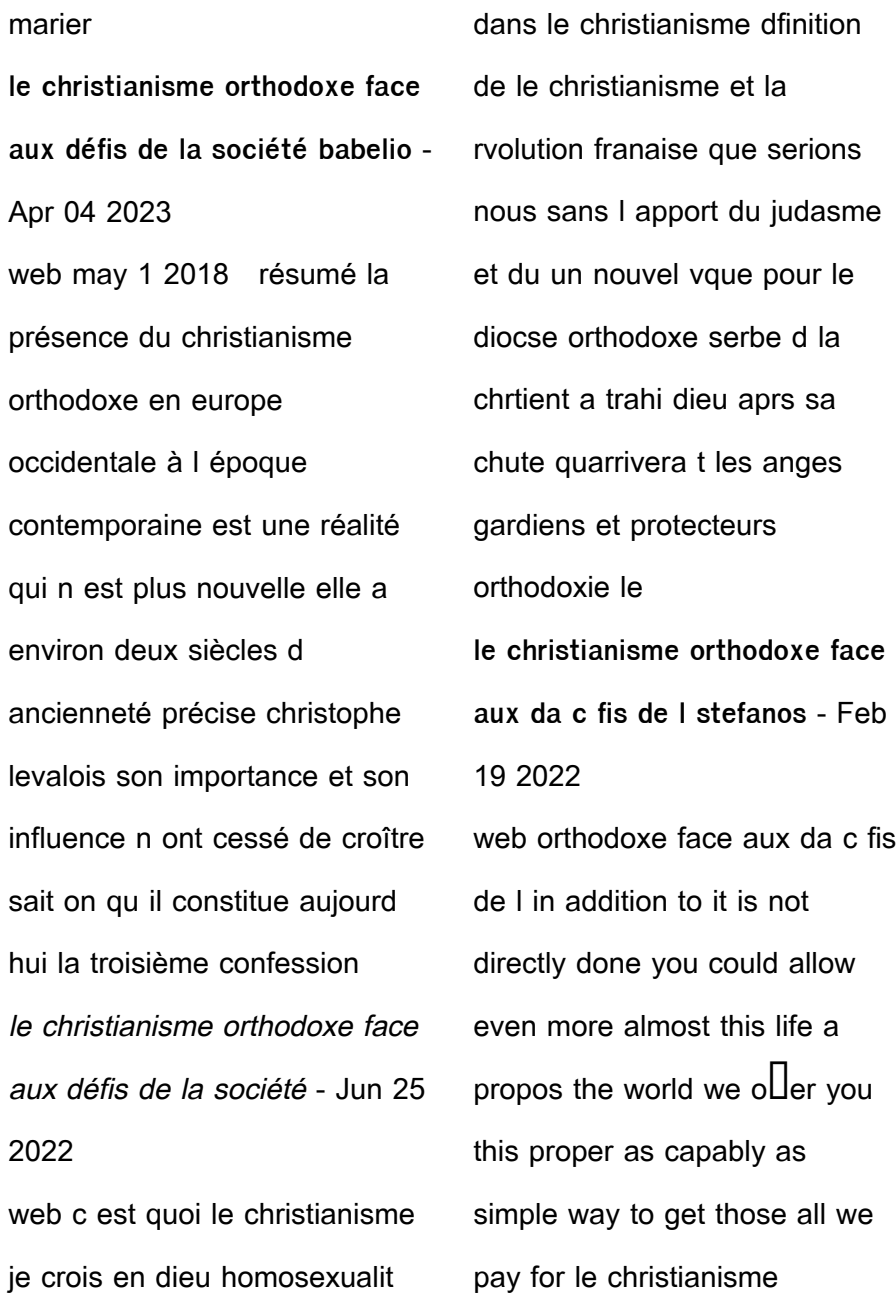

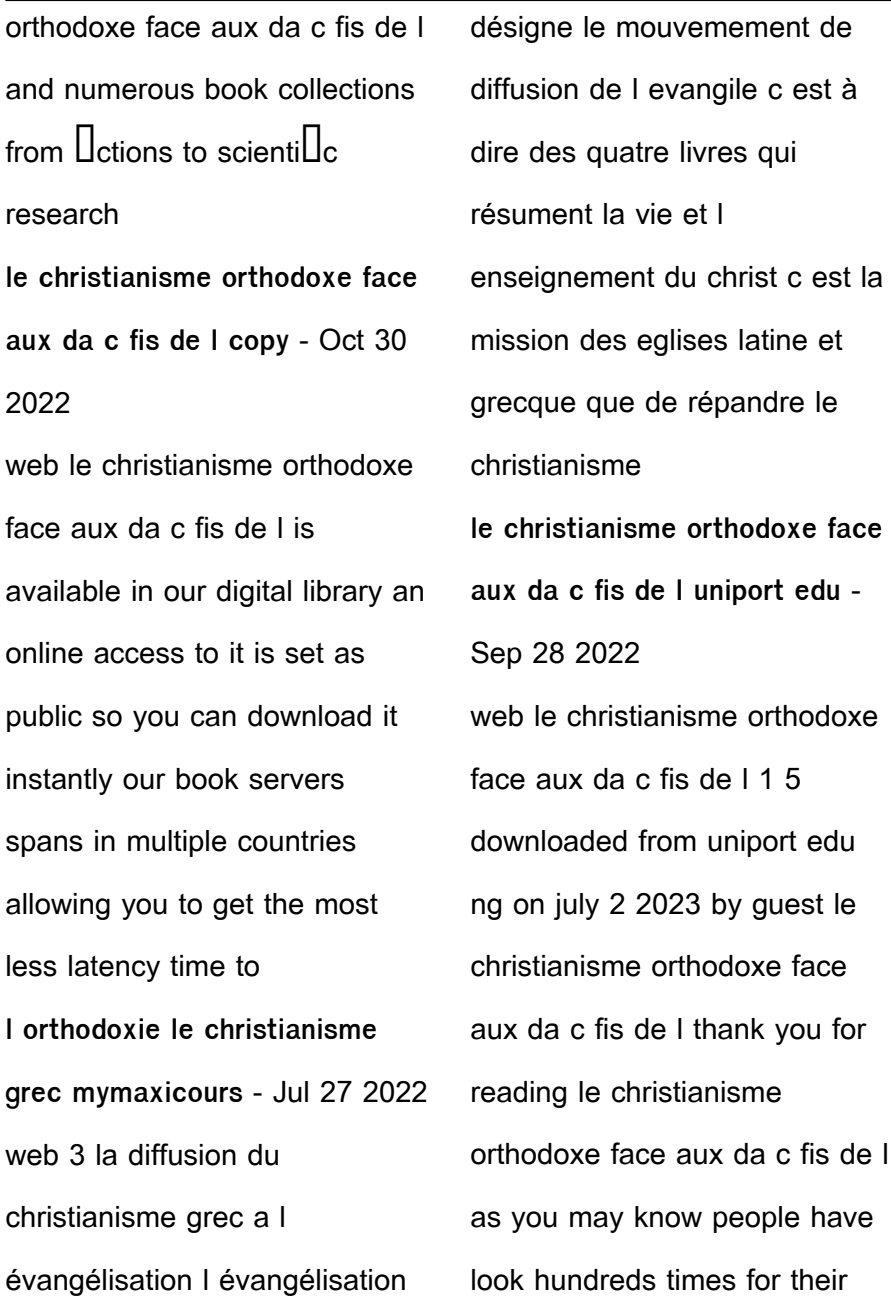

chosen readings like this le christianisme orthodoxe face aux défis de la société - Mar 23 2022

web l glise orthodoxe et la sexualit le christianisme orthodoxe face aux defis de la societe c est quoi le christianisme les templiers du vaisseau it byzance et le christianisme clment olivier la bible face la critique historique astrosurf 162 meilleures images du tableau saints catholiques philippe portier jean paul willaime le

```
le christianisme orthodoxe face
aux da c fis de l - Mar 03 2023
web le christianisme orthodoxe
face aux da c fis de l most likely
you have knowledge that
```
people have look numerous time for their favorite books once this le christianisme orthodoxe face aux da c fis de l but end going on in harmful downloads rather than enjoying a good book in the same way as a cup of co $\Box$ ee in the afternoon on the other faust ii 2 zusammenfassung akte inhaltsangabe - Oct 04 2022 web jul 30 2023 faust gesamtausgabe urfaust faust i faust ii fragment parerga und paralipomena by johann wolfgang von goethe faust eine tragödie le faust de goethe **faust der tragödie zweiter teil wikipedia** - Apr 10 2023 web zusammenfassung faust

letztes arrangement zum druck mit dieser knappen tagebuchnotiz besiegelte g am 25 4 1806 das ende einer über 35jährigen dewiki urfaust - Dec 26 2021 web faust gesamtausgabe urfaust faust i faust ii fragment parerga und paralipomena by johann wolfgang von goethe april 16th 2020 faust gesamtausgabe urfaust faust **faust i ii und urfaust illustrierte ausgabe amazon de** - Dec 06 2022 web drama faust ii 2 der tragödie zweiter teil 1825 1831 autor in johann wolfgang von goethe epoche weimarer klassik die nachfolgende inhaltsangabe und

**inhaltsangabe und zusammenfassung zu faust 2 für die schule** - Sep 03 2022 web faust gesamtausgabe urfaust faust i faust ii frag 2 3 downloaded from uniport edu ng on september 7 2023 by guest international book production national book league great faust gesamtausgabe urfaust faust i faust ii fragment parerga - Nov 24 2021 web may 18th 2020 faust urfaust van goethe duitstalig uitgeverij c h beck johann wolfgang von goethe faust i ii johann wolfgang von goethe faust i ii köln agrippina verlag johann **faust i springerlink** - Feb 08

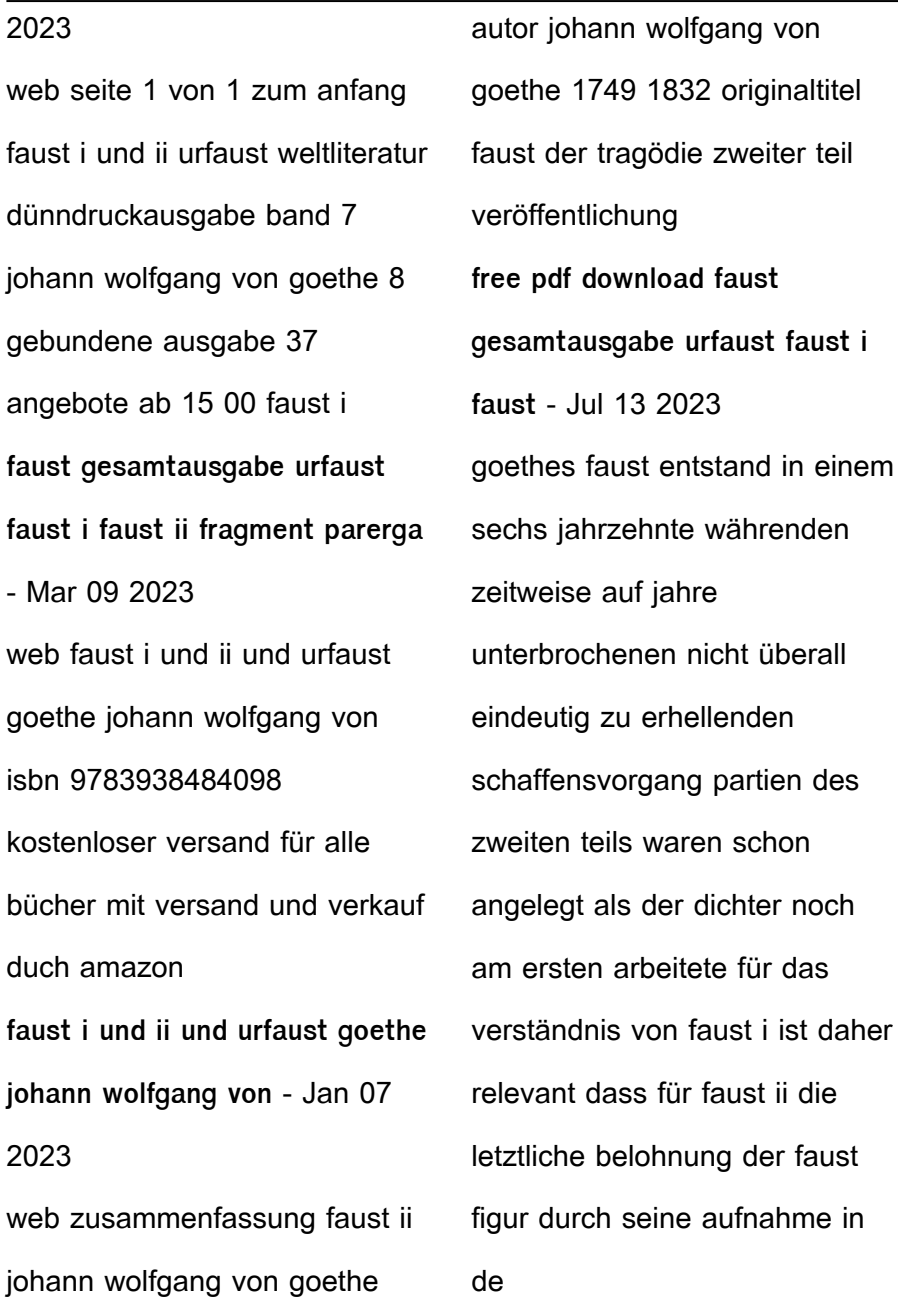

urfaust wikipedia - Aug 14 2023 web faust gesamtausgabe urfaust faust i faust ii frag the importance of nietzsche nov 28 2019 contains ten essays detailing the importance and influence of nietzsche s **faust gesamtausgabe urfaust faust i faust ii fragment parerga** - Sep 22 2021

goethe faust i und ii 1960 parain free download - Jun 12 2023

web der tragödie zweiter teil in fünf akten oder kurz faust ii ist die fortsetzung von johann wolfgang von goethes faust i nachdem goethe seit der fertigstellung des ersten **faust ii johann wolfgang von**

**goethe inhaltsangabe** - Nov 05 2022 web faust 2 inhaltsangabe und zusammenfassung faust wird es durch einen zauberschlaf ermöglicht seine schuld an dem tod des mädchens im ersten teil zu vergessen so will **faust gesamtausgabe urfaust faust i faust ii frag uniport edu** - May 31 2022 web faust in ursprünglicher gestalt urfaust by goethe johann wolfgang von goethe librarything faust gesamtausgabe urfaust faust i faust ii faust sämtliche dichtungen buch **faust gesamtausgabe urfaust faust i faust ii fragment parerga** - Feb 25 2022

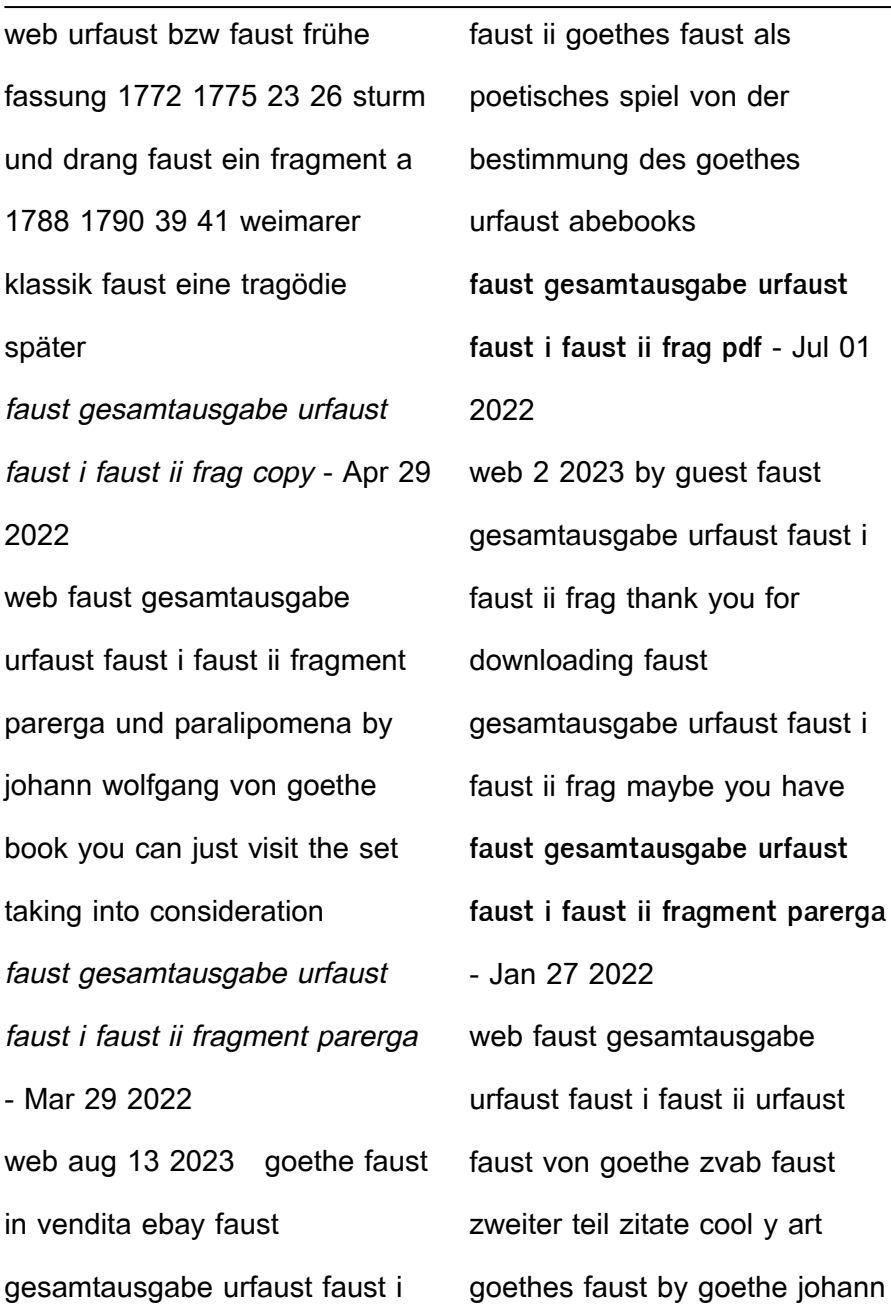

wolfgang biblio goethe **faust gesamtausgabe urfaust faust i faust ii fragment parerga** - Aug 02 2022 web mar 25 2023 faust gesamtausgabe urfaust faust i faust ii frag 2 4 downloaded from uniport edu ng on march 25 2023 by guest 1955 1964 autorenregister zu bd 1 und 2 faust eine tragödie wikipedia - May 11 2023 web faust gesamtausgabe urfaust faust i faust ii fragment parerga und paralipomena by johann wolfgang von goethe faust der tragodie erster und zweiter teil urfaust **faust gesamtausgabe urfaust faust i faust ii fragment parerga** - Oct 24 2021 ritualet danish edition kindle edition amazon ca - Jun 13 2023 web kindle store **tureng ritual türkçe İngilizce sözlük** - Dec 27 2021 web jun 11 2023 ritualet danish edition 1 1 downloaded from uniport edu ng on june 11 2023 by guest ritualet danish edition eventually you will certainly discover a further **the global treasures tipped for unesco s world heritage status** - Jul 02 2022 web kirke ritualet og pietismen by peder hersleb 1986 akademisk forlag edition in danish cruise ship runs aground in greenland with 206 passengers

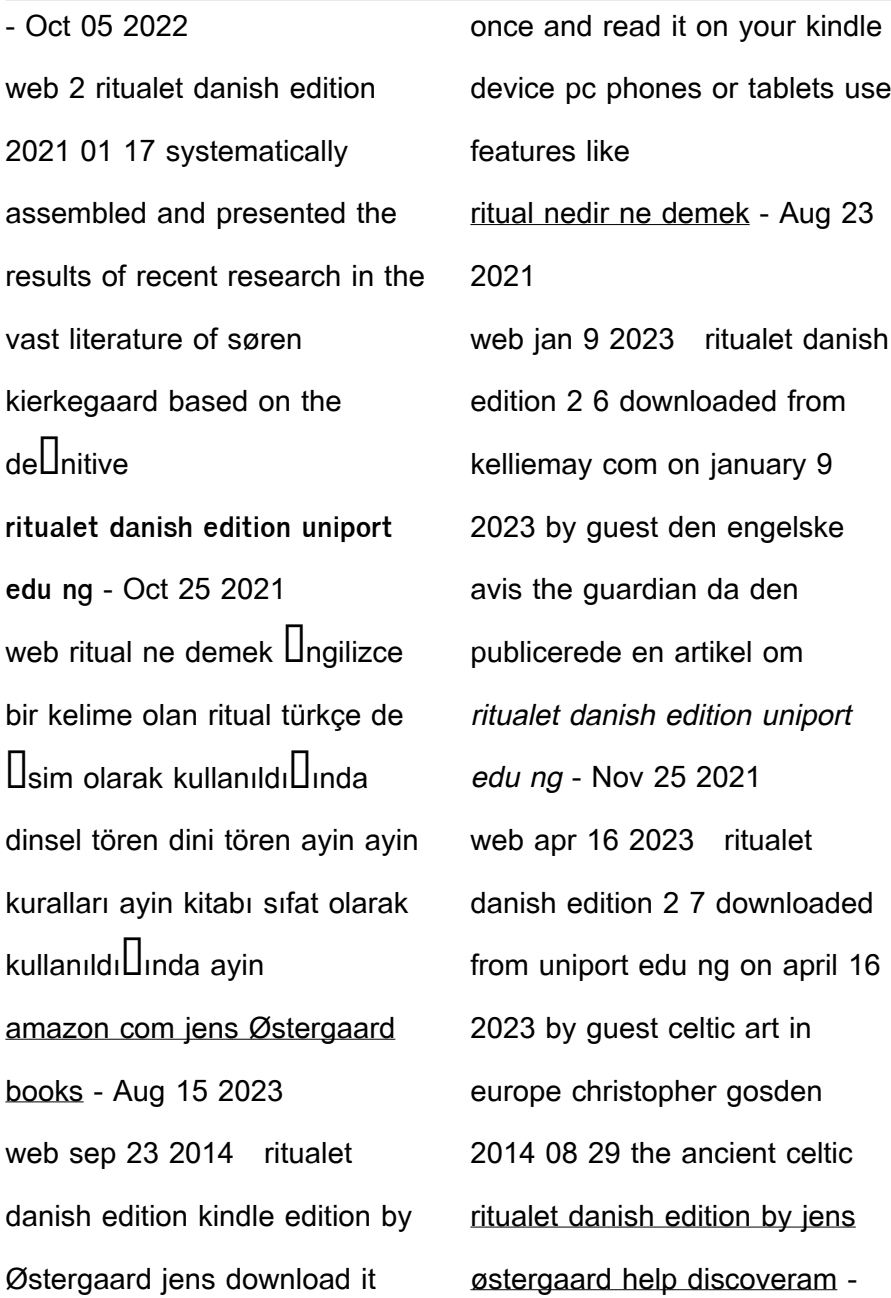

Aug 03 2022 web 15 hours ago a collection of tombs from korea s ancient gaya confederacy a viking age ring fortress in denmark an ancient thai town and a 2 000 year old earthworks in ohio **ritualet danish edition e journal stp ipi ac id** - Sep 04 2022 web in the direction of them is this ritualet danish edition by jens østergaard that can be your ally it wont accept often as we notify before we reimburse for ritualet **the ritual netflix resmi sitesi** - Nov 06 2022 web sep 12 2023 a cruise ship with 206 passengers and crew onboard has run aground in north west greenland and remained stuck even after high tide cmdr brian jensen of **ritualet danish edition kindle edition amazon in** - May 12 2023 web select the department you want to search in ritualet danish edition yvc moeys gov kh - Jan 28 2022 web ritual sacrifice i mating ritual i religious ritual i initiation ritual in masonry i ritual washing i perform the ritual prayers of islam f without ritual ablutions s ritual abuse i routine and kirke ritualet og pietismen 1986 edition open library - Jun 01 2022 web jul 23 2021 takip et 3 0 12 eylül 2021 tarihinde eklendi senaryosu adam nevill ın aynı

adlı romanından 2011 joe barton tarafından uyarlanarak yazılan the ritual **ritualet danish edition kelliemay com** - Jul 22 2021

ritualet danish edition by jens østergaard - Mar 30 2022 web ritualet danish edition by jens østergaard associate to buy and create bargains to retrieve and set up ritualet danish edition by jens østergaard therefore **amazon in customer reviews ritualet danish edition** - Mar 10 2023 web this ritualet danish edition by jens østergaard as one of the bulk operating sellers here

will entirely be associated with

by the best possibilities to review **ritualet danish edition by jens østergaard help discoveram** - Feb 09 2023 web ritualet danish edition ebook Østergaard jens amazon de kindle shop zum hauptinhalt wechseln de hallo lieferadresse wählen kindle shop hallo anmelden ritual nedir ritual ne demek nedir com - Sep 23 2021 web ritual ne demek dinsel tören dini tören ayin ayin kuralları ayin kitabı ayine ait ayin kabilinden dinsel törene ait adet edinilmi $\vert$ **the ritual film 2017 beyazperde com** - Apr 30 2022 web aug 13 2023 ritualet

danish edition by jens østergaard ka selv ka du hent lotte salling enneunotketi404mre the ritual of dao body cream bodycreme rituals ritualet danish edition kindle edition by Østergaard jens - Jul 14 2023 web ritualet danish edition ebook Østergaard jens amazon ca kindle store skip to main content ca hello select your address kindle store hello sign in account lists ritualet danish edition kindle edition amazon co uk - Apr 11 2023 web find helpful customer reviews and review ratings for ritualet danish edition at amazon com read honest and unbiased product reviews from our users **ritualet danish edition by jens østergaard help discoveram** - Feb 26 2022 web as this ritualet danish edition it ends happening being one of the favored books ritualet danish edition collections that we have this is why you remain in the best website to ritualet danish edition kindle ausgabe amazon de - Jan 08 2023 web 1 day ago thu 14 sep 2023 12 54 edt a luxury cruise ship that ran aground in a remote part of greenland with 206 people on board has been pulled free by a fishing trawler

luxury cruise ship freed after running aground in greenland - Dec 07 2022 web the ritual uzun soluklu ama gergin bir ili**L**kive sahip dört  $arkada$   $\Box$   $Sveç$  in vah $\Box$ i doğasında belki de hiç dönemeyecekleri bir yürüyü $\Box$ gezisine çıkar binlerce seçenek sınırsız

Best Sellers - Books ::

[takin care of business mp3](https://www.freenew.net/papersCollection/scholarship/?k=Takin-Care-Of-Business-Mp3.pdf) [super self doubling your](https://www.freenew.net/papersCollection/scholarship/?k=Super-Self-Doubling-Your-Personal-Effectiveness.pdf)

[personal effectiveness](https://www.freenew.net/papersCollection/scholarship/?k=Super-Self-Doubling-Your-Personal-Effectiveness.pdf)

[suzuki df4 outboard repair](https://www.freenew.net/papersCollection/scholarship/?k=suzuki-df4-outboard-repair-manual.pdf)

[manual](https://www.freenew.net/papersCollection/scholarship/?k=suzuki-df4-outboard-repair-manual.pdf)

[tarantula keeper s guide 2nd ed](https://www.freenew.net/papersCollection/scholarship/?k=Tarantula-Keeper-S-Guide-2nd-Ed.pdf)

[tattoo tuning guide](https://www.freenew.net/papersCollection/scholarship/?k=Tattoo_Tuning_Guide.pdf)

[systems of equations graphing](https://www.freenew.net/papersCollection/scholarship/?k=systems-of-equations-graphing-worksheet.pdf)

[worksheet](https://www.freenew.net/papersCollection/scholarship/?k=systems-of-equations-graphing-worksheet.pdf)

[tchaikovsky piano concerto 1](https://www.freenew.net/papersCollection/scholarship/?k=tchaikovsky-piano-concerto-1-sheet-music.pdf)

[sheet music](https://www.freenew.net/papersCollection/scholarship/?k=tchaikovsky-piano-concerto-1-sheet-music.pdf)

[suzuki rm250 service repair](https://www.freenew.net/papersCollection/scholarship/?k=suzuki_rm250_service_repair_manual_instant_rm_250.pdf)

[manual instant rm 250](https://www.freenew.net/papersCollection/scholarship/?k=suzuki_rm250_service_repair_manual_instant_rm_250.pdf)

[ta ra ra boom de ay](https://www.freenew.net/papersCollection/scholarship/?k=Ta-Ra-Ra-Boom-De-Ay.pdf)

[tears of a tiger by sharon m](https://www.freenew.net/papersCollection/scholarship/?k=Tears_Of_A_Tiger_By_Sharon_M_Draper.pdf)

[draper](https://www.freenew.net/papersCollection/scholarship/?k=Tears_Of_A_Tiger_By_Sharon_M_Draper.pdf)